# **Starting Out With C++: Early Objects, Eighth Edition Solutions to End-of-Chapter Review Questions**

### **Chapter 1**

- 1. programmed 12. key
- 
- 3. arithmetic and logic unit (ALU) and control unit 14. Operators
- 
- 5. system software and application software 16. syntax
- 6. instructions 17. variable
- 7. programming language 18. defined (or declared)
- 
- 9. High-level 20. Input
- 10. Low-level 21. Output
- 
- 
- 2. CPU 13. programmer-defined symbols
	-
- 4. disk drive 15. Punctuation
	-
	-
	-
- 8. Machine language 19. input, processing, output
	-
	-
- 11. portability 22. hierarchy chart
- [23. Main memory, or RAM, is volatile, which means its contents are erased when power is](https://testbankdeal.com/download/starting-out-with-c-early-objects-8th-edition-gaddis-solutions-manual/)  removed from the computer. Secondary memory, such as a disk or CD, does not lose its contents when power is removed from the computer.
- 24. System software consists of programs that manage the computer's hardware devices and control their processes. These include operating system programs, utility programs, and software development tools. Application software consists of programs created for users to solve specific problems or perform general operations.
- 25. A syntax error is the misuse of a key word, operator, punctuation, or other part of the programming language. A logical error is a mistake that tells the computer to carry out a task incorrectly or to carry out tasks in the wrong order. It causes the program to produce the wrong results.
- 26. Hierarchy Charts can differ in how far they break down the steps the computer must carry out. Here is one possible chart for this problem.

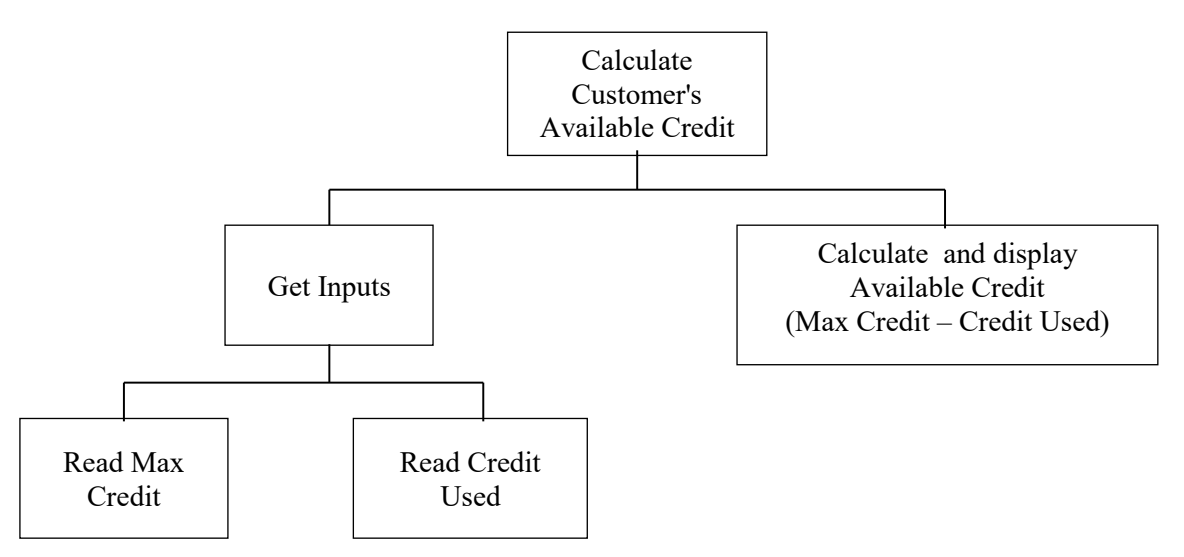

```
27. Account Balance High Level Pseudocode
```
*Have user input starting balance Have user input total deposits Have user input total withdrawals Calculate current balance Display current balance* 

#### *Account Balance Detailed Pseudocode*

```
Input startBalance // with prompt 
Input totalDeposits // with prompt 
Input totalWithdrawals // with prompt 
currentBalance = startBalance + totalDeposits - totalWithdrawals 
Display currentBalance
```
### 28. *Sales Tax High Level Pseudocode*

```
Have user input retail price 
Have user input sales tax rate 
Calculate tax amount 
Calculate sales total 
Display tax amount and sales total
```
#### *Sales Tax Detailed Pseudocode*

```
Input retailPrice // with prompt 
Input salesTaxRate // with prompt 
taxAmount = retailPrice * salesTaxRate 
salesTotal = retailPrice + taxAmount 
Display taxAmount, salesTotal
```
### 29. 45

- 30. 7
- 31. 28
- 32. 365
- 33. The error is that the program performs its math operation before the user has entered values for the variables width and length.
- 34. Some of the questions that should be asked are:

What standard ceiling height should be used, or is this figure to be input?

How many square feet should be subtracted out for windows and doors, or do you also want this information input since it could vary by room?

Are the ceilings also to be painted, or just the walls?

How many square feet will 1 gallon of paint cover?

How many coats of paint will you use, or should this information be input?

# **Chapter 2**

1. semicolon 2. iostream 3. main 4. # 5. braces  $\{\}$ 6. 7. 9.7865E14 8. 1, 2 9. B 10. A, C 11. B (C is valid, but prints the contents of variable Hello, rather than the string Hello".) 12. B 13. A) 11 B) 14 C) 3 (An integer divide takes place.) 14. A) 9 B) 14 C) 2 15. double temp, weight, height; 16. int months =  $2$ , days, years =  $3;$ 17. A)  $d2 = d1 + 2;$ B)  $d1 = d2 * 4;$ C)  $c = 'K'$ ; D)  $i = 'K'$ ; E)  $i = i - 1;$ 18. A)  $d1 = d2 - 8.5$ ; B)  $d2 = d1 / 3.14;$ C)  $c = \Gamma$   $\Gamma'$ ; D)  $i = i + 1;$ E)  $d2 = d2 + d1;$ 19. cout  $\ll$  "Two mandolins like creatures in the\n\n\n"; cout << "dark\n\n\n"; cout << "Creating the agony of ecstasy. \n\n\n"; cout  $\langle\langle$  " - George Barker\n\n\n"; 20. cout  $\langle\langle$  "L\n"  $<<$  "E\n"  $<<$  "A\n"  $<<$  "F\n"; This can also be written as a single string literal: cout << "L\nE\nA\nF\n"; 21. *Input weeks // with prompt*   $days = weeks + 7$  *Display days* 

22. *Input eggs // with prompt cartons = eggs / 12 // perform integer divide Display cartons* 

```
23. Input speed // with prompt 
    Input time // with prompt 
    distance = speed * time 
    Display distance 
24. Input miles // with prompt 
    Input gallons // with prompt 
    milesPerGallon = miles / gallons 
    Display milesPerGallon 
25. A) 0 100
    B) 8 
 2 
    C) I am the incrediblecomputing 
      machine 
      and I will 
      amaze 
      you.
26. A) Be careful! 
      This might/n be a trick question. 
    B) 23 
       1 
27. The C-style comments symbols are backwards. 
    iostream should be enclosed in angle brackets. 
   There shouldn't be a semicolon after int main().
```

```
 The opening and closing braces of function main are reversed. 
There should be a semicolon after int a, b, c.
The comment \setminus Three integers should read // Three integers.
 There should be a semicolon at the end of each of each of the following lines:
```

```
a = 3b = 4c = a + b
```
cout begins with a capital letter.

The stream insertion operator (that appears twice in the cout statement)

should read << instead of <.

The cout statement uses the variable  $\bar{c}$  instead of  $\bar{c}$ .

28. Whatever problem a pair of students decides to work with they must determine such things as which values will be input vs. which will be set internally in the program, how much precision is required on calculations, what output will be produced by the program, and how it should be displayed. Students must also determine how to handle situations that are not clear cut. In the paint problem many of these considerations are listed in the teacher answer key (Chapter 1, Question 34). In the recipe program students must determine such things as how to handle quantities, like one egg, that cannot be halved. In the driving program, knowing distance and speed are not enough. Agreement should be reached on how to handle delays due to traffic lights and traffic congestion. Should this be an input value, computed as a percent of overall driving time, or handled some other way?

# **Chapter 3**

```
 1. A) cin >> description; 
   B) getline(cin, description); 
2. char name[35];
3. A) cin \gg setw(25) \gg name;
   B) cin.getline(name, 25); 
4. cin \gg age \gg pay \gg section;
 5. iostream and iomanip 
 6. char city[31]; 
7. A) price = 12 * unitCost;
  B) cout << setw(12) << 98.7;
  C) cout \lt\lt 12;
 8. 5, 22, 20, 6, 46, 30, 0, 3, 16 
9. A) a = 12 * x;B) z = 5 * x + 14 * y + 6 * k;C) y = pow(x, 4);D) g = (h + 12) / (4 * k);E) c = pow(a, 3) / (pow(b, 2) * pow(k, 4));
```
10. Two implicit data type conversions occur. First, because mass is a float, a copy of the int value stored in units is promoted to a float before the multiplication operation is done. The result of mass  $*$  units will be a float. The second data type conversion occurs when the float result is promoted to a double in order to be stored in double variable weight.

```
11. 8
```
12. Either of these will work:

```
unitsEach = static cast<double>(qty) / salesReps;
   unitsEach = qty / static cast<double>(salesReps);
13. const int RATE = 12;
14. x \neq 5;
  total += subtotal; 
  dist /= rep;
  ppl *= period; 
  inv -= shrinkage; 
  num %= 2; 
15. east = west = north = south = 1;
16. int sum = 0;
```
17. No, a named constant must be initialized at the time it is defined. It cannot be assigned a value at a later time.

```
18. cout \ll fixed \ll showpoint \ll setprecision(2);
   cout << setw(8) << divSales;
19. cout \ll fixed \ll showpoint \ll setprecision(4);
   cout << setw(12) << profit; 
20. A) cmath B) iostream C) iomanip
```
Note: Once students understand that inputs from the keyboard should *always* be preceded by prompts, the // with prompt comment can be omitted from the pseudocode. Therefore, beginning with Chapter 3, we no longer include it.

```
21. Input score1 
   Input score2 
   Input score3 
   average = (score1 + score2 + score3) / 3.0 
   Display average 
22. discountPct = .15 
   Input salesAmt 
   amtSaved = salesAmt * discountPct 
   amtDue = salesAmt – amtSaved 
   Display amtSaved, amtDue 
23. Input maxCredit 
   Input creditUsed 
   availableCredit = maxCredit – creditUsed 
   Display availableCredit 
24. PI = 3.14 
   PRICE_PIZZA12 = 12.00 
   PRICE_PIZZA14 = 14.00 
   areaPizza12 = PI * (12 / 2)2
   areaPizza14 = PI * (14 / 2)2
   pricePerSqIn12 = PRICE_PIZZA12 / areaPizza12 
   pricePerSqIn14 = PRICE_PIZZA14 / areaPizza14 
   Display pricePerSqIn12, pricePerSqIn14 
25. A) Your monthly wages are 3225 // Some compilers display 3225.0000
   B) 6 3 12 
    C) In 1492 Columbus sailed the ocean blue. 
26. A) Hello George 
   B) Hello George Washington 
   C) Minutes: 612002.0000 
     Hours: 10200.0332 
     Days: 425.0014 
    Months: 13.9726 
     Years: 1.1644
```
27. A) #include <iostream> is missing.

Each cin and cout statement starts with capital C. The << operator is mistakenly used with cin.

The assignment statement should read:

 $sum = number1 + number2$ ;

The last cout statement should have  $<<$  after cout.

The last cout statement is missing a semi-colon.

The body of the main function should be indented within the braces.

B) The cin statement should read:

cin >> number1 >> number2;

The assignment statement should read:

```
quotient = static_cast<double>(number1) / number2;
```
The last cout statement is missing a semicolon.

There is no return 0;

- 28. A) The variables should not be declared const. The last cout statement is missing a semicolon.
	- B) There shouldn't be a semicolon after the #include directive. The function header for main should read:

int main()

The combined assignment operators are improperly used. They should read as follows:

```
number1 * = 50;
   number2 *= 50;
There is no return 0;
```
29. A) There shouldn't be a semicolon after the #include directive.

The function header for main should read:

```
int main()
```
The variable number is defined, but it is called number 1 in the  $\sin$  statement. The combined assignment operator is improperly used. The statement should read:

half  $/= 2;$ 

There is a logical error. The value divided by 2 should be number, not half. The results are never output.

There is no return 0:

 B) There shouldn't be a semicolon after the #include directive. name should be declared as a string or a char array. If declared as string, a

 #include <string> directive is needed. The statement cin.getline  $\gg$  name; should read  $\sin$  >> name; The statement  $\sin \gg \text{qo}$ ; should read cin.get(go);

30. Before the price per square inch of a pizza can be calculated, we need to know both the number of square inches it contains and its price. The price for each size pizza can be set at the beginning of the program as constants, since they are known. This can also be done with PI, which is needed for the pizza area calculation. We will use 3.14 for PI because that is precise enough for our calculations. The area of each pizza can be calculated with the formula area =  $PI * radius^2$ , where the radius of each pizza is half of its diameter. Now that the price of each pizza and its area are known, the price per square inch for each pizza can be found by dividing the price by the area.

 If you are unsure what to divide by what to get the answer, try thinking of a simple example using actual numbers. Suppose a pizza contained only 12 square inches and cost \$12.00, then it would cost  $12 / 12$  or \$1.00 per square inch. But if it were twice that big for the same price, it would only cost half as much per square inch. Right? Since  $24/12 = $2.00$  per square inch, that can't be right. But  $12 / 24 = $.50$  per square inch. That is clearly correct. So you can see that we need to divide the price by the square inches to get the correct result.

# **Chapter 4**

1. relational 9. ! 2. false, true 10. lower 3. false, true 11. & & 4. braces 12. || 5. true, false 13. block (or local) 6. default 14. integer 7. false 15. break 8. true 16. 1, 0, 0, 1 17. if  $(y == 0)$  $x = 100;$ 18. if  $(y == 10)$  $x = 0;$  else  $x = 1;$ 19. if (score  $>= 90$ ) cout << "Excellent"; else if (score  $>= 80$ ) cout << "Good"; else cout << "Try Harder"; 20. if (minimum) hours =  $10;$ 21. if  $(x < y)$  $q = a + b;$  else  $q = x * 2;$ 22. switch (choice) { case 1: cout << fixed << showpoint << setprecision(2); break; case 2: case 3: cout << fixed << showpoint << setprecision(4); break; case 4: cout << fixed << showpoint << setprecision(6); break; default: cout << fixed << showpoint << setprecision(8); break; } 23. T, F, T 24. T, F, T

```
25. if (grade >= 0 && grade <= 100)
       cout << "The number is valid."; 
26. if (temperature >= -50 && temperature <= 150)
       cout << "The number is valid."; 
27. if (hours < 0 || hours > 80)
       cout << "The number is not valid."; 
28. When using string objects, use the following code: 
   if(book1 \leq book2)cout << book1 << " " << book2 << endl;
    else 
       cout << book2 << " " << book1 << endl; 
  With using C-strings, you must replace the above \exists f statement with:
   if (strcmp(book1, book2) \leq 0)29. if(sales < 10000) 
      commission = .10; 
   else if (sales \le 15000)
       commission = .15; 
    else 
       commission = .20; 
30. There are several correct ways to write this. Here is one way. 
   if(dept == 5 \& price >= 100)
      discount = .20;
   else if (price >= 100) // but dept is not 5
      discount = .15;
   else if(dept == 5) // but price < 100
      discount = .10;
    else // dept is not 5 and price < 100 
      discount = .05;
```
31. It should read

if  $(! (x > 20))$ 

- 32. It should use  $&\&$  instead of  $||.$
- 33. It should use  $|| \cdot ||$  instead of  $\& \& \.$
- 34. The statement will always be true. It x equals neither 1 nor 2, it is clearly true. If x equals 1 it is true because  $x := 2$  is true. If x equals 2 it is true because  $x := 1$  is true. The statement should use  $&\&$  instead of  $||.$

**Starting Out With C++ Early Objects 8th Edition Gaddis Solutions Manual**